## **Vežbanje 12. čas**

- 1. Napisati program koji kao argumente komandne linije prima listu regularnih fajlova. Za svaki fajl pokrenuti posebnu nit u kojoj se taj fajl obrađuje ( *i* -ta nit obrađuje *i*-ti fajl). Fajlovi sadrže samo znakove '+', '-' i beline. Svaka nit treba da izračuna skor za fajl, pri čemu se skor računa kao razlika broja '+' i '-' karaktera. Dodatno, svaka nit mora da ažurira globalni skor tako što će ga uvećati za izračunati lokalni skor (koristiti atomičke promenjive za sinhronizaciju tamo gde je to potrebno, muteksi su zabranjeni). U *main()* funkciji ispisati vrednost lokalnog skora za sve niti redom (vratiti ovu vrednost kao povratnu vrednost funkcije koju nit izvršava) i na kraju vrednost globalnog skora (svaki broj u svom redu).
- 2. Napisati program koji kao argument komandne linije prima broj niti koje treba da pokrene. Nakon pokretanja niti sve niti u beskonačnoj petlji čekaju na događaj koji predstavlja postavljanje sadržaja jedne deljene niske i jednog deljenog broja. U *main()* funkciji se sa standardnog ulaza u beskonačnoj petlji unosi broj i niska ne duza od 127 karaktera. Glavna nit postavlja vrednost deljene niske na unetu nisku i postavlja deljeni broj na uneti broj. Nakon toga, glavna nit signalizira svim ostalim nitima da su podaci spremni. Ona nit čiji je indeks jednak unetom broju ispisuje svoj indeks i broj malih slova u deljenoj nisci (2 broja razdvojena razmakom). Ostale niti ne preduzimaju nikakve akcije. Ukoliko se sa standardnog ulaza unese -1, nakon signalizacije glavna nit treba da prekine sa izvršavanjem petlje i da sačeka na ostale niti. Takođe, ostale niti prilikom provere postavljenog deljenog broja, kada naiđu na -1 treba da završe sa izvršavanjem.
- 3. Napisati program koji pokreće komandnu *ls -l* u dete procesu (*fork()*+*exec()*), preusmerava standardni izlaz te komande u *PIPE*, filtrira ovaj sadržaj tako da ispisuje samo petu kolonu izlaza ove komande (to je veličina fajla). **PRIMER:**

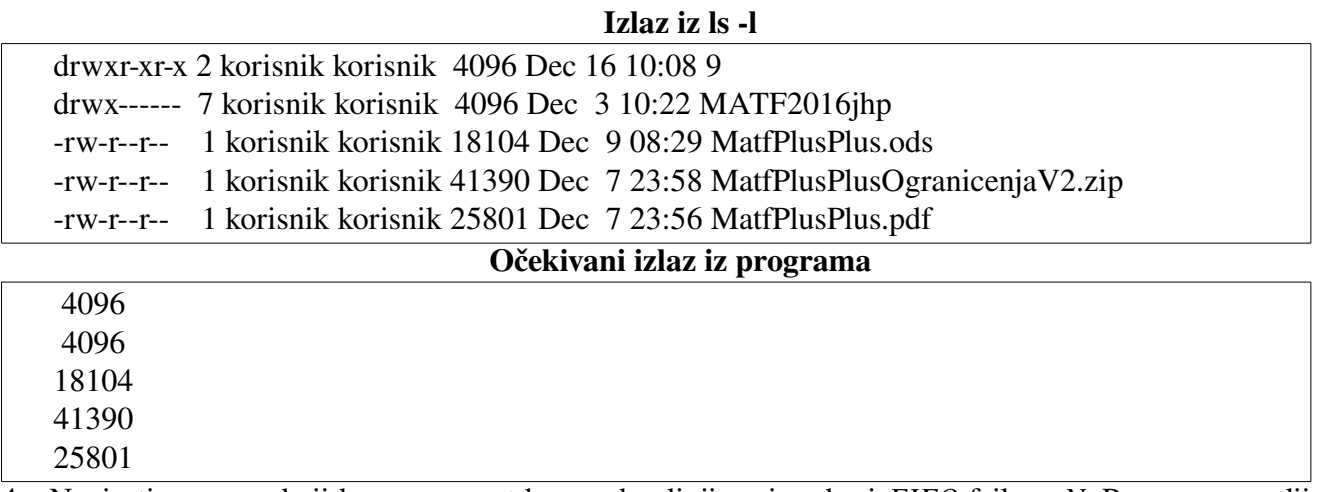

4. Napisati program koji kao argument komandne linije prima broj *FIFO* fajlova *N*. Program u petlji istovremeno osluškuje fajlove */tmp/0*, */tmp/1*..., */tmp/N-1* za čitanje i podrazumevana događaje vezane za grešku, odnosno EOF. Kada je neki fajl spreman za čitanje program čita reč ne dužu od 127 karaktera i na standardni izlaz ispisuje tu reč i 1 ako ona jeste palindrom, odnosno 0 ako nije. Kada dođe do EOF događaja program treba da zatvori odgovarajući fajl deskriptor, a ako nema više otvorenih fajl deskriptora program treba da se završi. U slučaju da dođe do događaja greške završiti program *exit code*-om 1 (EXIT\_FAILURE).